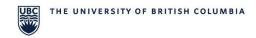

## Chemistry Stores: Planon Access Request Form - NEW WORKTAG SETUP

Planon is UBC's Enterprise Maintenance Management System (EMMS).

Please complete this form if you would like to setup a group of customers on a new Worktag/speedchart. One worktag/speedchart per form please.

| SECTION 1: New Worktag Information                                      |                                                                                                    |              |                |                |  |
|-------------------------------------------------------------------------|----------------------------------------------------------------------------------------------------|--------------|----------------|----------------|--|
| New Workday Worktag (Program/Grant):                                    |                                                                                                    |              |                |                |  |
| Authorized Users:                                                       |                                                                                                    |              |                |                |  |
| Name                                                                    | Employee ID                                                                                                    | CWL Username | Email          | Title/Position |  |
|                                                                         |                                                                                                    |              |                |                |  |
|                                                                         |                                                                                                    |              |                |                |  |
|                                                                         |                                                                                                    |              |                |                |  |
|                                                                         |                                                                                                    |              |                |                |  |
|                                                                         |                                                                                                    |              |                |                |  |
|                                                                         |                                                                                                    |              |                |                |  |
|                                                                         |                                                                                                    |              |                |                |  |
|                                                                         |                                                                                                    |              |                |                |  |
|                                                                         |                                                                                                    |              |                |                |  |
| SECTION 2: Access Requested                                             |                                                                                                    |              |                |                |  |
| □ Customer (Access to CHEM Product Store)                               |                                                                                                    |              |                |                |  |
| SECTION 3: Manager or Supervisor Information                            |                                                                                                    |              |                |                |  |
| Name:                                                                   |                                                                                                    |              | Department:    |                |  |
| Title/Position:                                                         |                                                                                                    |              | Email Address: |                |  |
| Date (MM/DD/YY):                                                        |                                                                                                    |              |                |                |  |
| SECTION 4: Instructions to Submit the EMMS (Planon) Access Request Form |                                                                                                    |              |                |                |  |
| To complete the Planon access request process:                          |                                                                                                    |              |                |                |  |
| 1. The custo                                                            | 1. The customer's manager or supervisor must email the form to <a href="mailto:storesaccounts@chem.ubc.ca">storesaccounts@chem.ubc.ca</a> |              |                |                |  |
| to authori                                                              | to authorize the customer.                                                                                                    |              |                |                |  |
| 2. Chemistry                                                            | Chemistry Stores will submit the request by selecting "Yes, I am submitting this request for                                              |              |                |                |  |
| someone                                                                 | someone else" via the UBC IT Service Centre Self-Service Portal.                                                                          |              |                |                |  |
| 3. When Pla                                                             | When Planon access is approved, the original requestor will receive an email notification from                                            |              |                |                |  |
| ServiceNo                                                               | DW.                                                                                                    |              |                |                |  |

Last updated: October 2022